## МИНИСТЕРСТВО СЕЛЬСКОГО ХОЗЯЙСТВА РОССИЙСКОЙ ФЕДЕРАЦИИ

Федеральное государственное бюджетное образовательное учреждение высшего образования "Брянский государственный аграрный университет"

УТВЕРЖДАЮ Проректор по учебной работе и цифровизации А.В. Кубышкина- $2022$  $\Gamma.$ 

น 1563 - น น 16 190 มีนั

# Прикладные компьютерные программы в кормлении рабочая программа дисциплины

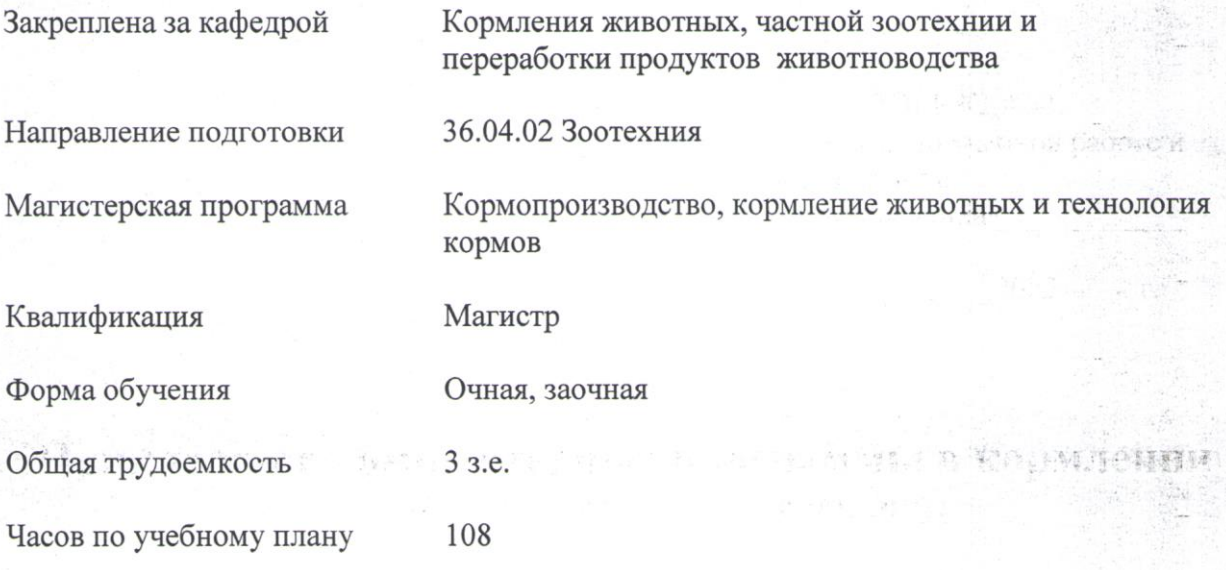

Mask governor of the free

Katalonian dagi wa

Ocal Charles List.

Брянская область 2022

Программу составил(и):

к.с-х. н., доцент Шепелев С.И.\_

Рецензент:

д.б.н., профессор Яковлева С.Е.\_

Рабочая программа дисциплины «Прикладные компьютерные программы в кормлении» разработана в соответствии с ФГОС ВО - магистратура по направлению подготовки 36.04.02 Зоотехния, утвержденным приказом Министерства образования и науки Российской Федерации от 22.09.2017 г. № 973.

Составлена на основании учебных планов 2022 года набора

Направление подготовки 36.03.02 Зоотехния

Профиль Технология производства продуктов животноводства (по отраслям)

Утвержденных учёным советом вуза от 11.05.2022 г. протокол № 10 .

Рабочая программа одобрена на заседании кафедры

*кормления животных, частной зоотехнии и переработки продуктов животноводства*

Протокол от 11.05.2022 г. № 9а

Зав. кафедрой д.б.н., профессор  $\mathcal{G}_1$  С.Е. Яковлева

Программу составил(и):

к.с-х. н., доцент Шепелев С.И.\_\_\_\_\_\_\_\_\_\_\_\_\_\_\_\_\_

Рецензент:

д.б.н., профессор Яковлева С.Е.

## **1. ЦЕЛИ ОСВОЕНИЯ ДИСЦИПЛИНЫ**

1.1.Цель дисциплины состоит в овладении магистрантамитеоретическими и практическими знаниями при помощи прикладных компьютерных программ в кормлении животных. Закрепить, обобщить, углубить и расширить знания, полученные при изучении базовых дисциплин, приобрести новые знания и сформировать умения и навыки необходимые для последующей профессиональной деятельности.

#### **2. МЕСТО ДИСЦИПЛИНЫ В СТРУКТУРЕ ОПОП ВО**

 $5\pi$ ок ОПОП ВО $\cdot$  Б1.В.04

2.1 Требования к предварительной подготовке обучающегося:

Для освоения дисциплины обучающиеся используют знания, умения, навыки, способы деятельности и установки, сформированные в ходе изучения дисциплин: информационные технологии в науке и производстве, физиологические основы питания животных, планирование, организация и проведение научных исследований, биологические основы кормления животных и птицы, научные основы приготовления комбикормов и кормовых смесей

2.2 Дисциплины и практики, для которых освоение данной дисциплины (модуля) необходимо как предшествующее: научные основы нормированного кормления животных, инновационные технологии в скотоводстве, профилактика болезней по видам животных,производственная практика (научно-исследовательская работа)производственная практика (преддипломная практика).

#### **3. ПЕРЕЧЕНЬ ПЛАНИРУЕМЫХ РЕЗУЛЬТАТОВ ОБУЧЕНИЯ**

## **ПО ДИСЦИПЛИНЕ (МОДУЛЮ), СООТНЕСЕННЫХ С ИНДИКАТОРАМИ ДОСТИЖЕНИЯ КОМПЕТЕНЦИЙ**

Достижение планируемых результатов обучения, соотнесенных с общими целями и задачами ОПОП, является целью освоения дисциплины.

Освоение дисциплины направлено на формирование следующих компетенций:

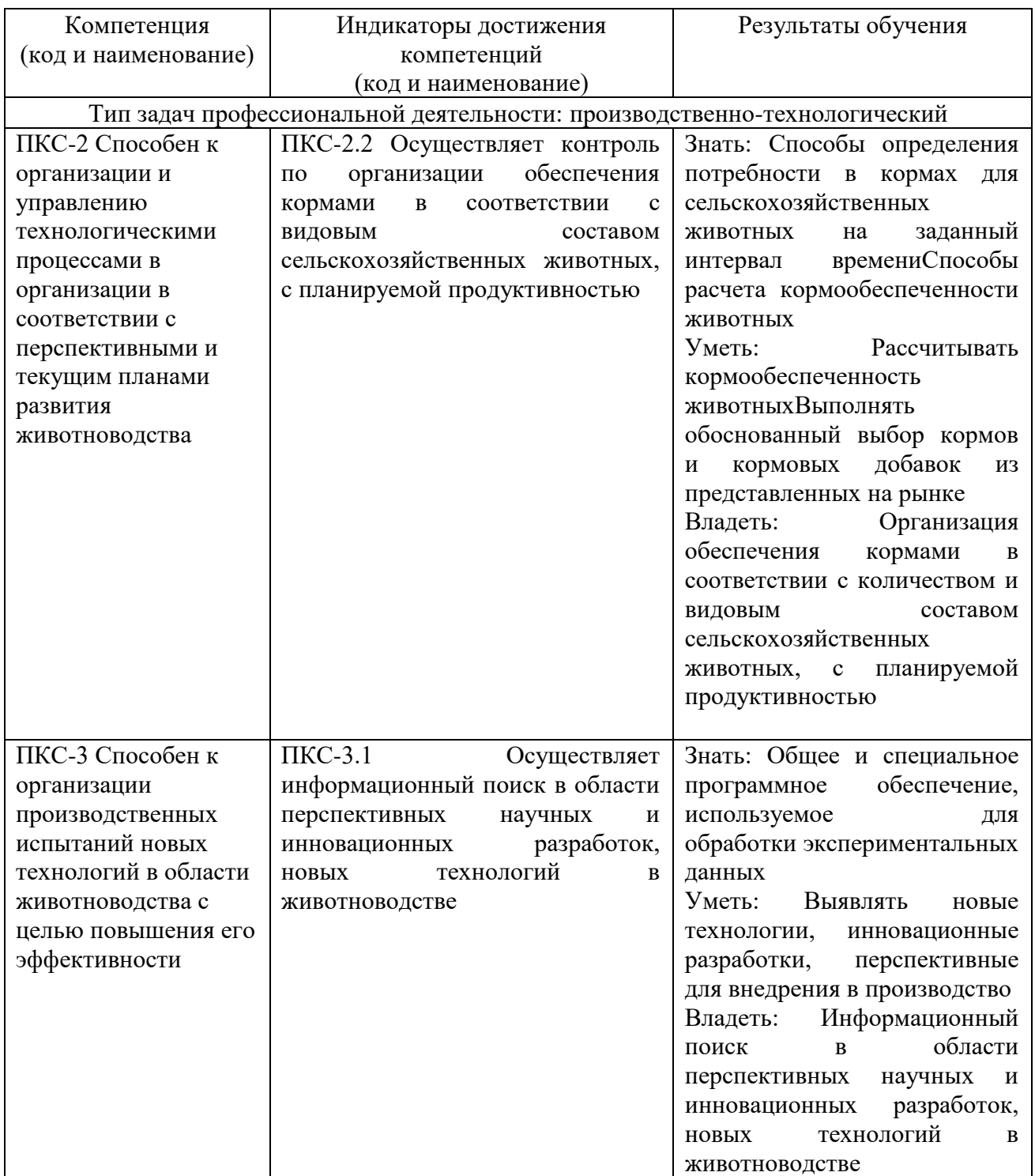

## **4. Распределение часов дисциплины**

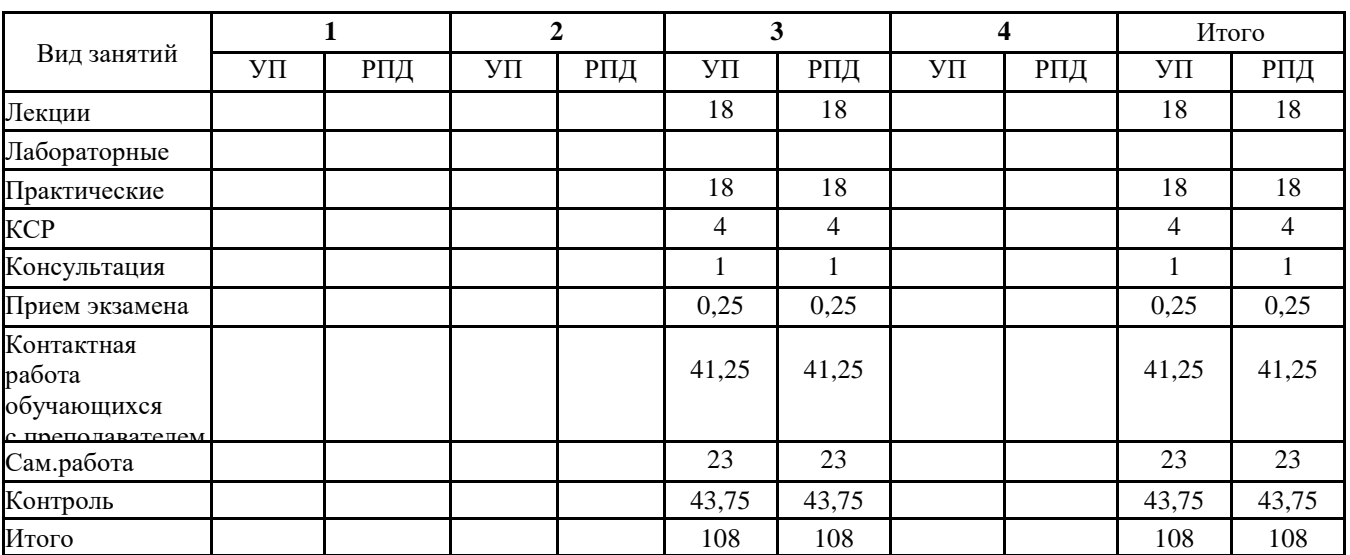

## **4.1. Очная форма обучения (по семестрам)**

## **4.2. Заочная форма обучения (по курсам)**

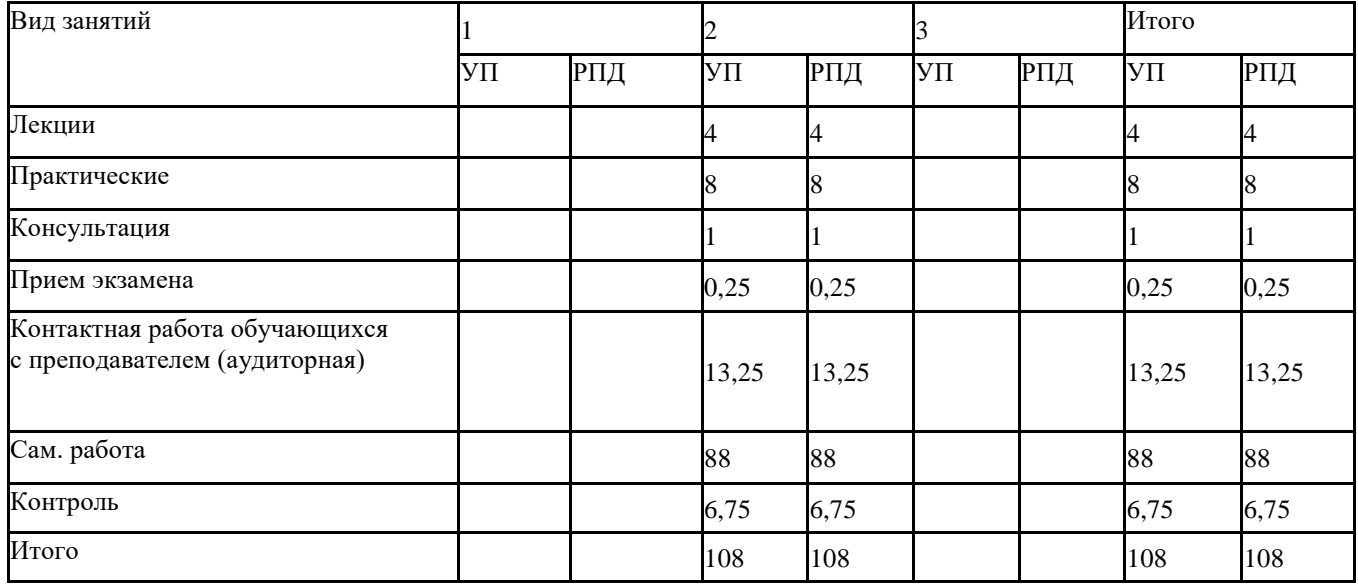

# 5. СТРУКТУРА И СОДЕРЖАНИЕ ДИСЦИПЛИНЫ

## 5.1. Очная форма обучения

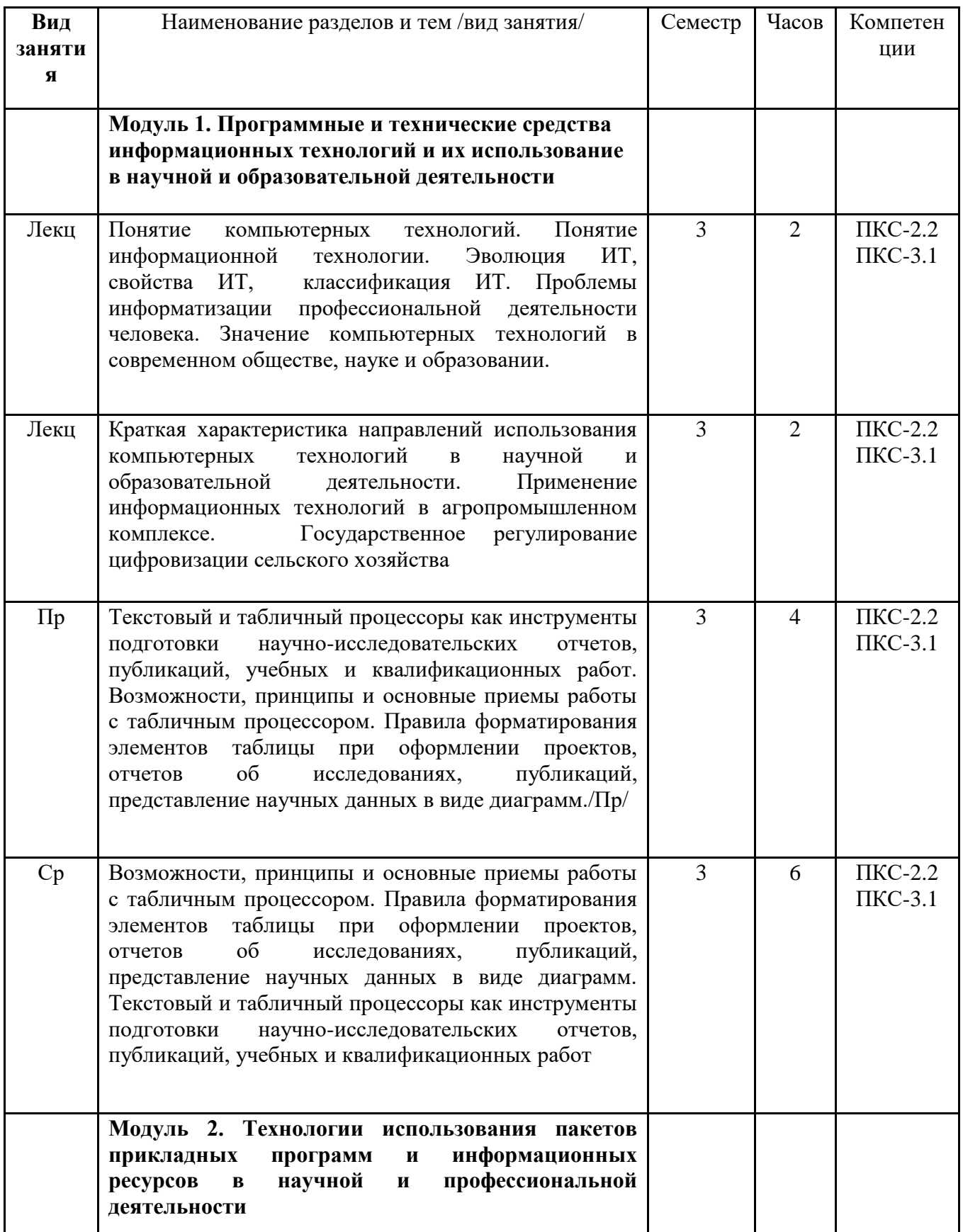

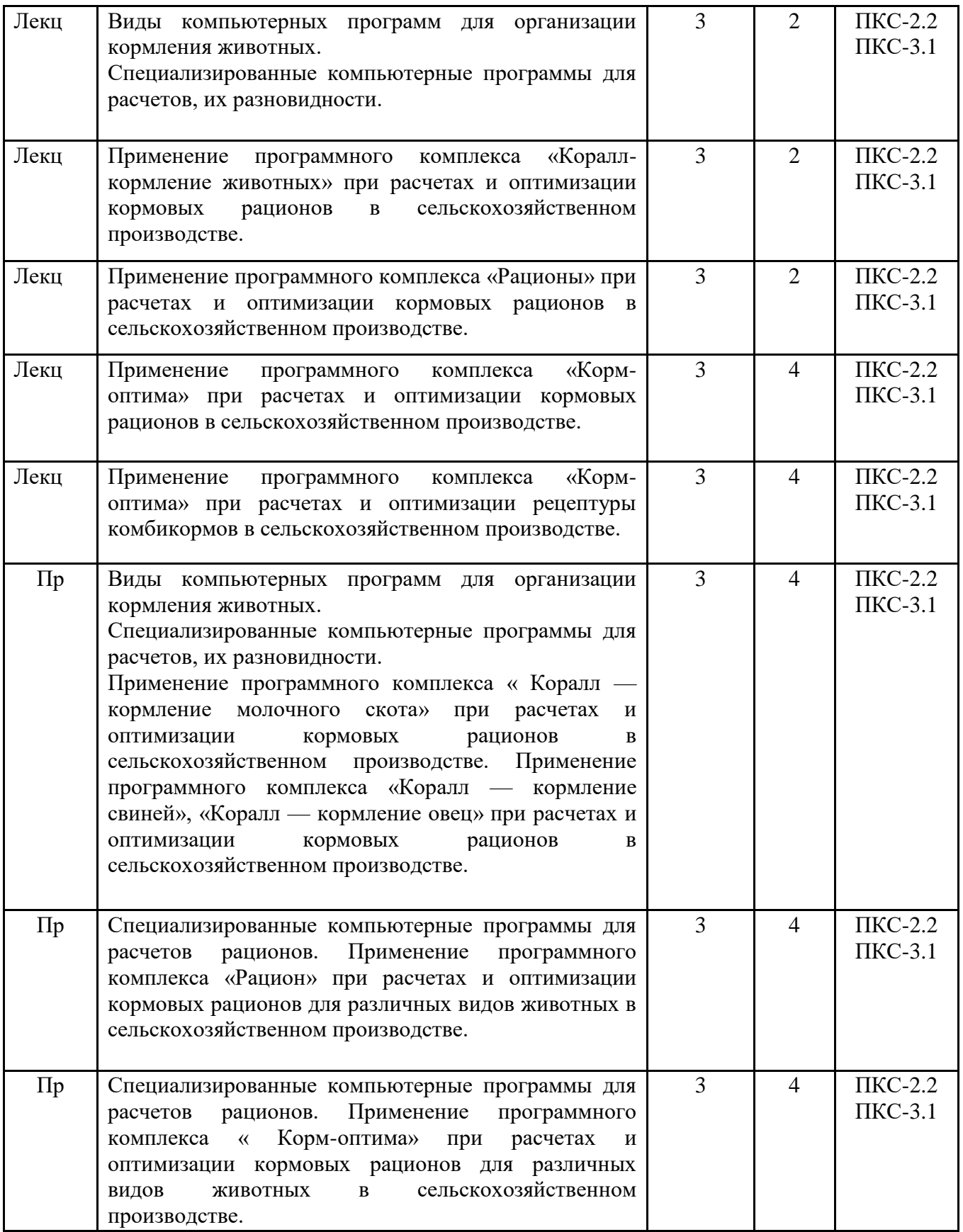

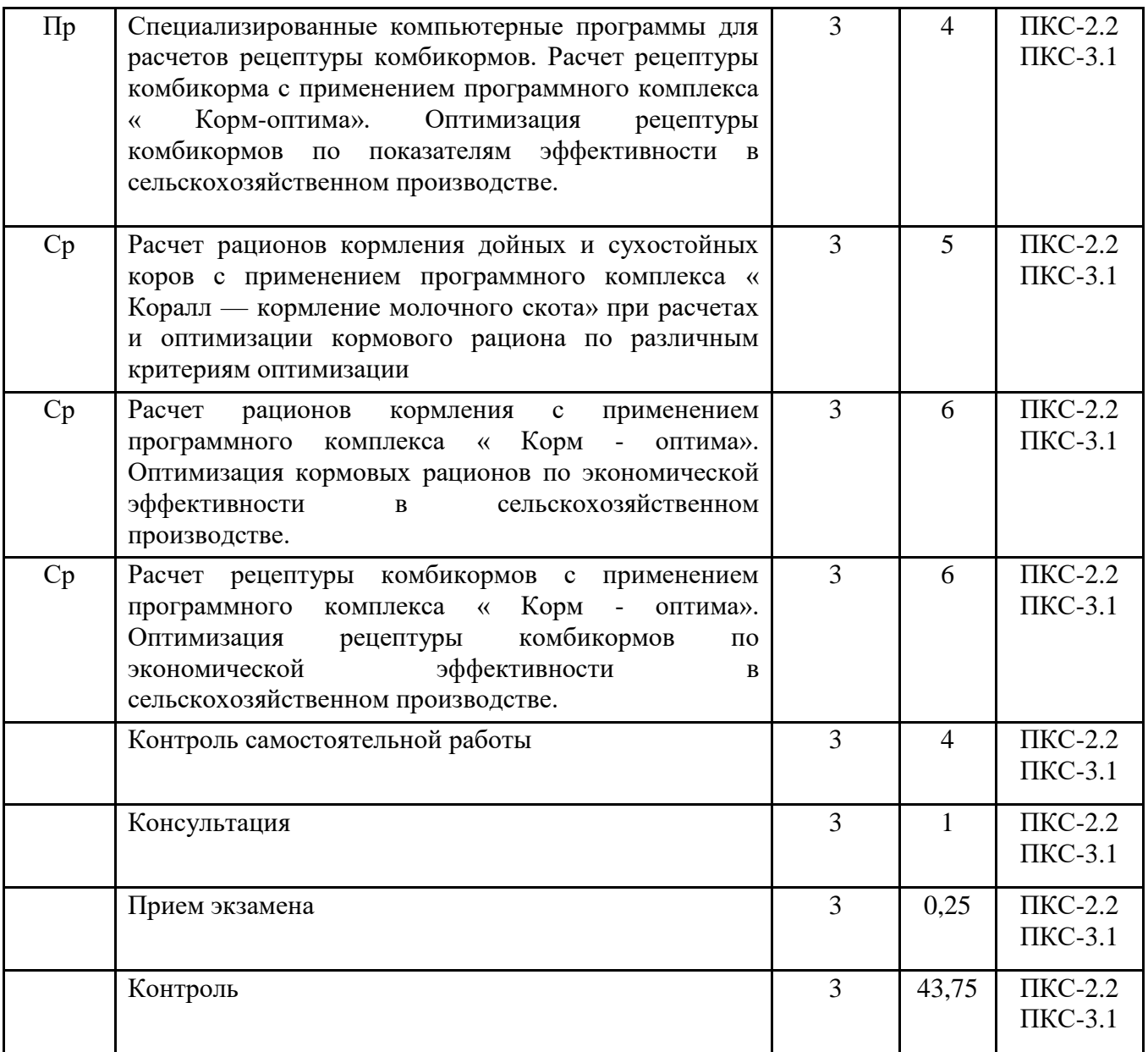

## 5.2. Заочная форма обучения

![](_page_8_Picture_4.jpeg)

![](_page_9_Picture_217.jpeg)

![](_page_10_Picture_160.jpeg)

Реализация программы предполагает использование традиционной, активной и интерактивной форм обучения на лекционных и практических занятиях

# **5. ФОНД ОЦЕНОЧНЫХ СРЕДСТВ**

Фонд оценочных средств находится в Приложение 1.

# **6. УЧЕБНО-МЕТОДИЧЕСКОЕ И ИНФОРМАЦИОННОЕ ОБЕСПЕЧЕНИЕ ДИСЦИПЛИНЫ (МОДУЛЯ)**

![](_page_11_Picture_179.jpeg)

![](_page_12_Picture_203.jpeg)

![](_page_13_Picture_189.jpeg)

## **6.2. Перечень современных профессиональных баз данных и информационных справочных систем**

- 1. Компьютерная информационно-правовая система «КонсультантПлюс»
- 2. Профессиональная справочная система «Техэксперт»
- 3. Официальный интернет-портал базы данных правовой информации http://pravo.gov.ru/
- 4. Портал Федеральных государственных образовательных стандартов высшего образования http://fgosvo.ru/
- 5. Портал "Информационно-коммуникационные технологии в образовании" http://www.ict.edu.ru/
- 6. WebofScienceCoreCollection политематическая реферативно-библиографическая и наукометрическая (библиометрическая) база данных [http://www.webofscience.com](http://www.webofscience.com/)
- 7. Полнотекстовый архив «Национальный Электронно-Информационный Консорциум» (НЭИКОН) https://neicon.ru/
- 8. Базы данных издательства Springe[rhttps://link.springer.com/](https://link.springer.com/)
- 9. Электронно-библиотечная система издательства «Лань».-Режим доступа <http://www.lanbook.com/>
- 10. Электронно-библиотечная система «Национальный цифровой ресурс Руконт».- Режим доступа: [http://rucont.ru](http://rucont.ru/)
- 11. Научная электронная библиотека. Режим доступа: [http://eLIBRARY.RU](http://elibrary.ru/)
- 12. Бесплатная электронная Интернет-библиотека по всем областям знаний. Режим доступа: <http://www.zipsites.ru/>
- 13. Интернет-библиотека IQlib. Режим доступа: [http://www.iqlib.ru](http://www.iqlib.ru/)
- 14. Cайт Центральной научной сельскохозяйственной библиотеки. [Электрон.ресурс]. – [http://www.cnshb.ru](http://www.cnshb.ru/)
- 15. Сайт компании КормоРесурс.- Режим доступа:<https://kombikorm.ru/about>

### **6.3. Перечень программного обеспечения**

- 1. Операционнаясистема Microsoft Windows XP Professional Russian
- 2. Операционнаясистема Microsoft Windows 7 Professional Russian
- 3. Операционнаясистема Microsoft Windows 10 Professional Russian
- 4. Офисное программное обеспечение MicrosoftOffice 2010 Standart
- 5. Офисное программное обеспечение MicrosoftOffice 2013 Standart
- 6. Офисное программное обеспечение MicrosoftOffice 2016 Standart
- 7. Офисное программное обеспечение OpenOffice
- 8. Офисное программное обеспечение LibreOffice
- 9. Программа для распознавания текста ABBYY FineReader 11
- 10. Программа для просмотра PDF FoxitReader

## **7. МАТЕРИАЛЬНО-ТЕХНИЧЕСКОЕ ОБЕСПЕЧЕНИЕ ДИСЦИПЛИНЫ**

![](_page_14_Picture_222.jpeg)

### **8. ОБЕСПЕЧЕНИЕ ОБРАЗОВАТЕЛЬНОГО ПРОЦЕССА ДЛЯ ЛИЦ С ОГРАНИЧЕННЫМИ ВОЗМОЖНОСТЯМИ ЗДОРОВЬЯ И ИНВАЛИДОВ**

• для слепых и слабовидящих:

- лекции оформляются в виде электронного документа, доступного с помощью компьютера со специализированным программным обеспечением;

- письменные задания выполняются на компьютере со специализированным программным обеспечением, или могут быть заменены устным ответом;

- обеспечивается индивидуальное равномерное освещение не менее 300 люкс;

- для выполнения задания при необходимости предоставляется увеличивающее устройство; возможно также использование собственных увеличивающих устройств;

- письменные задания оформляются увеличенным шрифтом;

- экзамен и зачёт проводятся в устной форме или выполняются в письменной форме на компьютере.

• для глухих и слабослышащих:

лекции оформляются в виде электронного документа, либо предоставляется звукоусиливающая аппаратура индивидуального пользования;

- письменные задания выполняются на компьютере в письменной форме;

- экзамен и зачёт проводятся в письменной форме на компьютере; возможно проведение в форме тестирования.

• для лиц с нарушениями опорно-двигательного аппарата:

- лекции оформляются в виде электронного документа, доступного с помощью компьютера со специализированным программным обеспечением;

- письменные задания выполняются на компьютере со специализированным программным обеспечением;

- экзамен и зачёт проводятся в устной форме или выполняются в письменной форме на компьютере.

При необходимости предусматривается увеличение времени для подготовки ответа.

Процедура проведения промежуточной аттестации для обучающихся устанавливается с учётом их индивидуальных психофизических особенностей. Промежуточная аттестация может проводиться в несколько этапов.

При проведении процедуры оценивания результатов обучения предусматривается использование технических средств, необходимых в связи с индивидуальными особенностями обучающихся. Эти средства могут быть предоставлены университетом, или могут использоваться собственные технические средства.

Проведение процедуры оценивания результатов обучения допускается с использованием дистанционных образовательных технологий.

Обеспечивается доступ к информационным и библиографическим ресурсам в сети Интернет для каждого обучающегося в формах, адаптированных к ограничениям их здоровья и восприятия информации:

- для слепых и слабовидящих:
- в печатной форме увеличенным шрифтом;
- в форме электронного документа;
- в форме аудиофайла.
- для глухих и слабослышащих:
- в печатной форме;
- в форме электронного документа.
	- для обучающихся с нарушениями опорно-двигательного аппарата:
- в печатной форме;

- в форме электронного документа;

- в форме аудиофайла.

Учебные аудитории для всех видов контактной и самостоятельной работы, научная библиотека и иные помещения для обучения оснащены специальным оборудованием и учебными местами с техническими средствами обучения:

• для слепых и слабовидящих:

- электронно-оптическое устройство доступа к информации для лиц с ОВЗ предназначено для чтения и просмотра изображений людьми с ослабленным зрением.

- специализированный программно-технический комплекс для слабовидящих. (аудитория 1-203)

• для глухих и слабослышащих:

- автоматизированным рабочим местом для людей с нарушением слуха и слабослышащих;

- акустический усилитель и колонки;

- индивидуальные системы усиления звука

«ELEGANT-R» приемник 1-сторонней связи в диапазоне 863-865 МГц

«ELEGANT-T» передатчик

«Easyspeak» - индукционная петля в пластиковой оплетке для беспроводного подключения устройства к слуховому аппарату слабослышащего

Микрофон петличный (863-865 МГц), Hengda

Микрофон с оголовьем (863-865 МГц)

- групповые системы усиления звука

-Портативная установка беспроводной передачи информации .

- для обучающихся с нарушениями опорно-двигательного аппарата:
	- передвижными, регулируемыми эргономическими партами СИ-1;

- компьютерной техникой со специальным программным обеспечением.

## **ФОНД ОЦЕНОЧНЫХ СРЕДСТВ**

#### по дисциплине

#### **Прикладные компьютерные программы в кормлении**

Направление подготовки 36.04.02 Зоотехния Магистерская программа Кормопроизводство, кормление животных и технология кормов

#### Содержание

- 1. Паспорт фонда оценочных средств
- 2. Перечень формируемых компетенций и этапы их формирования
- 2.1 Компетенции, закреплённые за дисциплиной ОПОП ВО
- 2.2 Процесс формирования компетенции в дисциплине «Прикладные компьютерные программы в кормлении»
- 2.3 Структура компетенций по дисциплине «Прикладные компьютерные программы в кормлении
- 3. Показатели, критерии оценки компетенций и типовые контрольные задания
- 3.1 Оценочные средства для проведения промежуточной аттестации дисциплины
- 3.2 Оценочные средства для проведения текущего контроля знаний по дисциплине

### 1. ПАСПОРТ ФОНДА ОЦЕНОЧНЫХ СРЕДСТВ

Направление подготовки 36.04.02 Зоотехния

Магистерская программа: Кормопроизводство, кормление животных и технология кормов

Дисциплина:Прикладные компьютерные программы в кормлении

Форма промежуточной аттестации: экзамен

### 2. ПЕРЕЧЕНЬ ФОРМИРУЕМЫХ КОМПЕТЕНЦИЙ И ЭТАПЫ ИХ ФОРМИРОВАНИЯ

2.1. Компетенции, закреплённые за дисциплиной ОПОП ВО.

Изучение дисциплины Прикладные компьютерные программы в кормлении направлено на формировании следующих компетенций:

ПКС-2 Способен к организации и управлению технологическими процессами в организации в соответствии с перспективными и текущим планами развития животноводства

ПКС-2.2 Осуществляет контроль по организации обеспечения кормами в соответствии с видовым составом сельскохозяйственных животных, с планируемой продуктивностью

ПКС-3 Способен к организации производственных испытаний новых технологий в области животноводства с целью повышения его эффективности

ПКС-3.1 Осуществляет информационный поиск в области перспективных научных и инновационных разработок, новых технологий в животноводстве

2.2. Процесс формирования компетенций по дисциплине «Прикладные компьютерные программы в кормлении»

![](_page_18_Picture_189.jpeg)

Сокращение:

 $1 - \Pi KC - 2$ ;  $2 - \Pi KC - 3$ 

3. - знание; У. - умение; Н. - навыки

#### **2.3. Структура компетенций по дисциплине «Прикладные компьютерные программы в кормлении»**

![](_page_19_Picture_339.jpeg)

## **З.ПОКАЗАТЕЛИ, КРИТЕРИИ ОЦЕНКИ КОМПЕТЕНЦИЙ И ТИПОВЫЕ КОНТРОЛЬНЫЕ ЗАДАНИЯ**

#### **3.1. Оценочные средства для проведения промежуточной аттестации дисциплины**

#### **Карта оценочных средств промежуточной аттестации дисциплины, проводимой в форме зачета**

![](_page_20_Picture_268.jpeg)

### **Перечень вопросовпо дисциплине «Прикладные компьютерные программы в кормлении»**

1. Значение компьютерных технологий в современном обществе, науке и образовании

2. Краткая характеристика направлений использования компьютерных технологий в научной и образовательной деятельности

3. Федеральный закон «Об информации, информатизации и защите информации».

4. MS Excel: принципы работы

5. Настройка MS Excel: добавление новых команд на ленту, панель и т.д.

6. Работа со справочной системой MS Excel

7. Ввод данных и формул в MS Excel

8. Создание баз данных по питательности кормов и нормам кормления животных в прикладной программе электронные таблицы MS Excel

9. Создание формул и их корректировка при расчете рационов в прикладной программе электронные таблицы MS Excel.

10. Построение диаграмм в прикладной программе электронные таблицы MS Excel при расчете структуры рационов, виды и назначение диаграмм.

11. Расчет рационов кормления сельскохозяйственных животных в прикладной программе общего пользования электронные таблицы MS Excel

12. Функциональные характеристики программ «КОРАЛЛ – Кормление», основные функции базовых программ.

13. Заполнение и корректировка справочников программы «КОРАЛЛ – Кормление»

14. Анализ и расчет рационов в программе «КОРАЛЛ – Кормление»

15. Порядок анализа рациона задаваемого Пользователем в программе «КОРАЛЛ – Кормление»

16. Оптимизация рациона в программе «КОРАЛЛ – Кормление» по критерию оптимизации «Максимальная сбалансированность»

17. Оптимизация рациона в программе «КОРАЛЛ – Кормление» по критерию оптимизации «Максимальная прибыль»

18. Оптимизация рациона с применением премикса в программе «КОРАЛЛ – Кормление». Включение в рацион ингредиентов премикса.

19. Коррекция норм кормления для животных в программе «КОРАЛЛ – Кормление»

20. Коррекция питательности кормов в программе «КОРАЛЛ – Кормление»

21. Дополнительные критерии оптимизации рационов в программе «КОРАЛЛ – Кормление», осуществляемые при помощи программных модулей.

22. Основное назначение и область применения модуля «Комбикорм» в программном комплексе «Корм-оптима»

23. Основное назначение и область применения модуля «Рацион» в программном комплексе «Корм-оптима»

24. Основное назначение и область применения модуля «Премикс» в программном комплексе «Корм-оптима»

25. Последовательность расчета рецептуры комбикорма в программном комплексе «Корм-оптима»

26. Расчет рационов кормления дойных коров при заданном уровне живой массы и продуктивности в прикладной программе электронные таблицы MS Excel(практ. задача)

27. Расчет рационов кормления для синей при заданном уровне живой массы и физиологического состояния в прикладной программе электронные таблицы MS Excel(практ. задача)

28. Расчет рационов кормления для лошадей при заданном уровне живой массы и физиологического состояния в прикладной программе электронные таблицы MS Excel(практ. задача)

29. Расчет рационов кормления для овец при заданном уровне живой массы и физиологического состояния в прикладной программе электронные таблицы MS Excel(практ. задача)

30. Расчет рецептуры комбикормов при заданном уровне продуктивности в прикладной программе электронные таблицы MS Excel(практ. задача)

31. Расчет рационов кормления дойных коров при заданном уровне живой массы и продуктивности с функционалом цели на максимальную прибыль в программе «Кораллкормление» (практ. задача)

32. Расчет рационов кормления дойных коров при заданном уровне живой массы и продуктивности с функционалом цели на максимальную сбалансированность питательных веществ в программе «Коралл-кормление» (практ. задача)

33. Расчет рационов кормления сухостойных коров при заданном уровне живой массы и продуктивности с функционалом цели на максимальную прибыль в программе «Кораллкормление» (практ. задача)

34. Расчет рационов кормления нетелей при заданном уровне живой массы и продуктивности с функционалом цели на максимальную прибыль в программе «Кораллкормление» (практ. задача)

35. Расчет рационов кормления дойных коров при заданном уровне живой массы и продуктивности с функционалом цели на минимальную стоимость рациона в программе «Корм Оптима Эксперт» (практ. задача)

36. Расчет рационов кормления свиней при заданном уровне живой массы с функционалом цели на минимальную стоимость рациона в программе «Корм Оптима Эксперт» (практ. задача)

37. Расчет рецептуры комбикорма для с-х птицы при заданном уровне продуктивности в программе «Корм Оптима Эксперт» (практ. задача)

38. Расчет рационов кормления лошадей при заданном уровне живой массы с функционалом цели на минимальную стоимость рациона в программе «Корм Оптима Эксперт» (практ. задача)

### Темы письменных работ

1. Организация управления в животноводстве на основе информационных технологий

- 2. Применение информационных технологий в сельскохозяйственном производстве
- 3. Значение информатизации сельскохозяйственного производства

4. Применение информационных технологий в кормлении животных

5. Применение информационных технологий в зоотехническом учете в животноводстве

6. Применение информационных технологий в научных исследованиях в животноводстве

7. Повышение эффективности животноводства за счет компьютеризации

8. Применение информационных технологий при автоматизации управления на сельскохозяйственных предприятиях

#### **Критерии оценки компетенций.**

Промежуточная аттестация Магистрантов по дисциплине «Прикладные компьютерные программы в кормлении» проводится в соответствии с Уставом Университета, Положением о форме, периодичности и порядке текущего контроля успеваемости и промежуточной аттестации обучающихся. Промежуточная аттестация по дисциплине «Прикладные компьютерные программы в кормлении» проводится в соответствии с учебным планом по очной форме обучения в 3 семестре,на 2 курсе по заочной форме обучения в форме экзамена. Магистрант допускается к экзамену по дисциплине в случае выполнения им учебного плана по дисциплине: выполнения всех заданий и мероприятий, предусмотренных рабочей программой дисциплины.

Оценка знаний Магистранта на экзамене носит комплексный характер, является балльной и определяется его:

ответом на экзамене;

- результатами тестирования знания основных понятий при устных опросах;

- активной работой на практических и лабораторных занятия.

Знания, умения, навыки Магистранта на экзамене оцениваются оценками: «*отлично*»,- «*хорошо», «удовлетворительно», «неудовлетворительно».*

#### **Оценивание Магистранта на экзамене**

#### **Градация оценивания Магистранта на экзамене по дисциплине «Прикладные компьютерные программы в кормлении»**

Знания, умения, навыки Магистранта на экзамене оцениваются оценками: «*отлично*» - 13-15, «*хорошо» - 10-12, «удовлетворительно» - 7-9, «неудовлетворительно» - 0.* 

*Оценивание Магистранта на экзамене по дисциплине «Прикладные компьютерные программы в кормлении».*

![](_page_23_Picture_176.jpeg)

![](_page_24_Picture_221.jpeg)

Основная оценка, идущая в ведомость, Магистранту выставляется в соответствии с балльно- рейтинговой системой. Основой для определения оценки служит уровень усвоения Магистрантами материала, предусмотренного данной рабочей программой.

Оценивание Магистранта по бально-рейтинговой системе дисциплины

Активная работа на практических занятиях оценивается действительным числом в интервале от 0 до 5 по формуле:

*Пр.активн . , \_ Оц.активности = —----------------------------------------------\*5( 1 )*

*Пр.общее*

Где*Оц. активности -* оценка за активную работу;

*Пр.активн -* количество практических занятий по предмету, на которых Магистрант активно работал;

Пр*.общее* — общее количество практических занятий по изучаемому предмету.

Максимальная оценка, которую может получить Магистрант за активную работу на практических занятиях равна 5.

*Оценка* за экзамен ставится по 15 бальной шкале (см. таблицу выше).

Общая *оценка* знаний по курсу строится путем суммирования указанных выше оценок:

*Оценка = Оценка активности + Оц.экзамен*

Ввиду этого общая оценка представляет собой действительное число от 0 до 15. Отлично –13-15 баллов, хорошо –10-12 баллов, удовлетворительно –7-9 баллов, не удовлетворительно - меньше 7 баллов.

#### **3.2. Оценочные средства для проведения текущего контроля знаний по дисциплине**

#### *Карта оценочных средств текущего контроля знаний по дисциплине*

![](_page_25_Picture_284.jpeg)

![](_page_26_Picture_223.jpeg)

#### **Контрольные вопросы и задания**

- 1. Значение компьютерных технологий в современном обществе, науке и образовании
- 2. Краткая характеристика направлений использования компьютерных технологий в научной и образовательной деятельности
- 3. Федеральный закон «Об информации, информатизации и защите информации».
- 4. MS Excel: принципы работы
- 5. Настройка MS Excel: добавление новых команд на ленту, панель и т.д.
- 6. Работа со справочной системой MS Excel
- 7. Ввод данных и формул в MS Excel
- 8. Создание баз данных по питательности кормов и нормам кормления животных в прикладной программе электронные таблицы MS Excel
- 9. Создание формул и их корректировка при расчете рационов в прикладной программе электронные таблицы MS Excel.
- 10. Построение диаграмм в прикладной программе электронные таблицы MS Excel при расчете структуры рационов, виды и назначение диаграмм.
- 11. Расчет рационов кормления сельскохозяйственных животных в прикладной программе общего пользования электронные таблицы MS Excel
- 12. Функциональные характеристики программ «КОРАЛЛ Кормление», основные функции базовых программ.
- 13. Заполнение и корректировка справочников программы «КОРАЛЛ Кормление»
- 14. Анализ и расчет рационов в программе «КОРАЛЛ Кормление»
- 15. Порядок анализа рациона задаваемого Пользователем в программе «КОРАЛЛ Кормление»
- 16. Оптимизация рациона в программе «КОРАЛЛ Кормление» по критерию оптимизации «Максимальная сбалансированность»
- 17. Оптимизация рациона в программе «КОРАЛЛ Кормление» по критерию оптимизации «Максимальная прибыль»
- 18. Оптимизация рациона с применением премикса в программе «КОРАЛЛ Кормление». Включение в рацион ингредиентов премикса.
- 19. Коррекция норм кормления для животных в программе «КОРАЛЛ Кормление»
- 20. Коррекция питательности кормов в программе «КОРАЛЛ Кормление»
- 21. Дополнительные критерии оптимизации рационов в программе «КОРАЛЛ Кормление», осуществляемые при помощи программных модулей.
- 22. Основное назначение и область применения модуля «Комбикорм» в программном комплексе «Корм-оптима»
- 23. Основное назначение и область применения модуля «Рацион» в программном комплексе «Корм-оптима»
- 24. Основное назначение и область применения модуля «Премикс» в программном комплексе «Корм-оптима»
- 25. Последовательность расчета рецептуры комбикорма в программном комплексе «Корм-оптима»
- 26. Расчет рационов кормления дойных коров при заданном уровне живой массы и продуктивности в прикладной программе электронные таблицы MS Excel(практ. задача)
- 27. Расчет рационов кормления для синей при заданном уровне живой массы и физиологического состояния в прикладной программе электронные таблицы MS Excel(практ. задача)
- 28. Расчет рационов кормления для лошадей при заданном уровне живой массы и физиологического состояния в прикладной программе электронные таблицы MS Excel(практ. задача)
- 29. Расчет рационов кормления для овец при заданном уровне живой массы и физиологического состояния в прикладной программе электронные таблицы MS Excel(практ. задача)
- 30. Расчет рецептуры комбикормов при заданном уровне продуктивности в прикладной программе электронные таблицы MS Excel(практ. задача)
- 31. Расчет рационов кормления дойных коров при заданном уровне живой массы и продуктивности с функционалом цели на максимальную прибыль в программе «Коралл-кормление» (практ. задача)
- 32. Расчет рационов кормления дойных коров при заданном уровне живой массы и продуктивности с функционалом цели на максимальную сбалансированность питательных веществ в программе «Коралл-кормление» (практ. задача)
- 33. Расчет рационов кормления сухостойных коров при заданном уровне живой массы и продуктивности с функционалом цели на максимальную прибыль в программе «Коралл-кормление» (практ. задача)
- 34. Расчет рационов кормления нетелей при заданном уровне живой массы и продуктивности с функционалом цели на максимальную прибыль в программе «Коралл-кормление» (практ. задача)
- 35. Расчет рационов кормления дойных коров при заданном уровне живой массы и продуктивности с функционалом цели на минимальную стоимость рациона в программе «Корм Оптима Эксперт» (практ. задача)
- 36. Расчет рационов кормления свиней при заданном уровне живой массы с функционалом цели на минимальную стоимость рациона в программе «Корм Оптима Эксперт» (практ. задача)
- 37. Расчет рецептуры комбикорма для с-х птицы при заданном уровне продуктивности в программе «Корм Оптима Эксперт» (практ. задача)
- 38. Расчет рационов кормления лошадей при заданном уровне живой массы с функционалом цели на минимальную стоимость рациона в программе «Корм Оптима Эксперт» (практ. задача)

### **Примерные темы рефератов**

- 1. Организация управления в животноводстве на основе информационных технологий
- 2. Применение информационных технологий в сельскохозяйственном производстве
- 3. Значение информатизации сельскохозяйственного производства
- 4. Применение информационных технологий в кормлении животных
- 5. Применение информационных технологий в зоотехническом учете в животноводстве
- 6. Применение информационных технологий в научных исследованиях в животноводстве
- 7. Повышение эффективности животноводства за счет компьютеризации
- 8. Применение информационных технологий при автоматизации управления на сельскохозяйственных предприятиях

#### **Примерные тестовые задания для промежуточной аттестации и текущего контроля**

#### **знаний**

1.комплекс программ, предназначенный для создания и обработки электронных таблиц, это

- 1) электронная таблица
- 2) табличный процессор
- 3) текстовый процессор
- 4) системы программирования
- 5) диапазон ячеек

2. минимальный объект табличного процессора

- 1) ячейка
- 2) строка
- 3) столбец
- 4) поле
- 5) диапазон ячеек
- 3. названия строк в Excel

1) нумеруются от 1 до 65536

- 2) озаглавлены латинскими буквами от A до XFD
- 3) нумеруются от 1 до 100
- 4) озаглавлены латинскими буквами от A до Z
- 5) содержат букву (от A до XFD) и цифру (от 1 до 65536)

рабочее поле, состоящее из ячеек, это

1) адрес ячейки

2) ячейка

3) книга

4) лист

5) диапазон ячеек

4. названия столбцов в Excel

1) нумеруются от 1 до 65536

2) озаглавлены латинскими буквами от A до XFD

3) нумеруются от 1 до 100

4) озаглавлены латинскими буквами от A до Z

5) содержат букву (от A до XFD) и цифру (от 1 до 65536)

5. документ электронной таблицы, состоящей из листов, объединенных одним именем и являющихся файлом, это

1) адрес ячейки

2) ячейка

3) книга

4) лист

5) диапазон ячеек

6. ячейки расположенные последовательно, это

#### 1) смежные ячейки

2) несмежные ячейки

- 3) таблица вычислений
- 4) все ячейки одного листа

5) все ответы верны

7. адрес диапазона ячеек определяется

1) номером строки

2) буквой столбца

3) номером строки и буквой столбца

4) адресом верхней левой и нижней правой ячеек, разделенных двоеточием

5) адресом верхней правой и нижней левой ячеек, разделенных двоеточием

8. адрес ячейки определяется

1) номером строки

2) буквой столбца

3) номером строки и буквой столбца

4) адресом верхней левой и нижней правой ячеек, разделенных двоеточием

5) адресом верхней правой и нижней левой ячеек, разделенных двоеточием

9. расширение документа, созданного в Excel 2007

1) docx

 $2)$  xlsx

 $3)$  html

4) accdb

 $5$ ) ipeg

10. ввод месяцев, дней недели, чисел, кратных 2 или 3, либо других данных сериями, это

1) автозаполнение

- 2) автозавершение
- 3) автосумммирование
- 4) заполнение таблицы
- 5) автоподбор

11. добавление строк (столбцов) на таблицу

1) главная - ячейки - вставить

2) главная - вставить - ячейки

3) главная - вставить - строка (столбец)

4) вставка - строка (столбец)

5) вставка - ячейки - вставить

12. Какую клавишу следует нажать для редактирования содержимого ячейки?

 $1) F1$ 

- $2) F2$
- $3) F3$
- $4) F4$
- $5) F5$

13. Совокупность значений, ссылок на ячейки, именнованных объектов, функций и операторов, позволяющая получить новое значение, это

- 1) функция
- 2) формула
- 3) рабочая книга
- 4) операторы

5) рабочий лист

14. заранее определенные формулы, которые выполняются вычисления по заданным величинам и в указанном порядке, это

1) функции

2) математические формулы

3) алгоритмы вычисления

4) программы вычисления

5) аргументы

15. любая формула (функция) начинается со знака

 $1) = (p$ авно)  $2) - (MHVC)$  $3)$  (слэш)

4) ни с какого знака не начинается  $5)$  \$

16. Что означает данное сообщение об ошибках - ####

1) ширина ячейки не позволяет отобразить число в данном формате

2) нельзя распознать имя, используемое в формуле

3) в формуле делается попытка деления на нуль

4) нарушены правила задания операторов, принятые в математике

5) использован недопустимый тип аргумента

17. Что означает данное сообщение об ошибках - #ИМЯ?

1) ширина ячейки не позволяет отобразить число в данном формате

2) нельзя распознать имя, используемое в формуле

3) в формуле делается попытка деления на нуль

4) нарушены правила задания операторов, принятые в математике

5) использован недопустимый тип аргумента

18. Что означает данное сообщение об ошибках - #ДЕЛ/0!

1) ширина ячейки не позволяет отобразить число в данном формате

2) нельзя распознать имя, используемое в формуле

3) в формуле делается попытка деления на нуль

4) нарушены правила задания операторов, принятые в математике

5) использован недопустимый тип аргумента

19. Что означает данное сообщение об ошибках - #ЧИСЛО!

1) ширина ячейки не позволяет отобразить число в данном формате

2) нельзя распознать имя, используемое в формуле

3) в формуле делается попытка деления на нуль

4) нарушены правила задания операторов, принятые в математике

5) использован недопустимый тип аргумента

20. Что означает данное сообщение об ошибках - #ЗНАЧ!

1) ширина ячейки не позволяет отобразить число в данном формате

2) нельзя распознать имя, используемое в формуле

3) в формуле делается попытка деления на нуль

4) нарушены правила задания операторов, принятые в математике

5) использован недопустимый тип аргумента

21. графическое изображение, в котором числовые данные представляются в виде геометрических фигур, это

1) таблица

- 2) диаграмма
- 3) картинка
- 4) формула
- 5) функция

22. при обновлении данных в таблице, диаграмма . . .

1) не изменится - будет выведена в первоначальном виде

2) автоматически изменится

3) изменится, если пользователь нажмет кнопку "Обновить диаграмму"

4) по желанию пользователя, может обновиться или не обновляться

5) об этом мне ничего не известно

23. В MicrosoftExcel текущая (активная) ячейка - это

1) любая ячейка

- 2) ячейка, в которой содержится текст
- 3) ячейка, в которой содержится формула
- 4) ячейка, в которой находится курсор
- 5) ячейка, в которой содержатся данные

24. К числу задач компьютерных технологий в промышленном животноводстве относится:

-:повышение экономической эффективности отрасли

+: организация получения данных, их обработка при помощи ЭВМ, получение результатов и представление результатов

-: перспективное прогнозирование производственного процесса

-: организация оперативного контроля за производством высококачественной животноводческой продукции I:

25. Общая схема компьютеризации в животноводстве основана на:

-: двух взаимосвязанных компонентах

- -: одном компоненте
- +: трех взаимосвязанных компонентах

-: четырех взаимосвязанных компонентах

26. Назовите основные компоненты компьютеризации в животноводстве

- постановка и решение задачи

+: постановка задач, анализ результатов и принятие решения, компьютерное решение задачи

анализ ситуации и компьютерное решение задачи постановка и решение задачи, компьютерное решение задачи

27. Кто в настоящее время выполняет компьютерное решение задач в животноводстве: -: профессионалы в области ЭВМ

-: профессионалы в области информационных технологий

+: профессионалы в области ЭВМ и зооинженеры

-: специалисты в области животноводства I:

28. Наиболее перспективное направления развития компьютерных технологий в зоотехнии

-: производство продукции

-: взвешивание животных

+: селекционно-племенная работа

-: кормление животных

29. При разработке компьютерных технологий необходимо взимопонимание

-: зооинженеров и ветврачей

-: зооинженеров и строителей

+: специалистов имеющих биологическую и техническую подготовку

-: специалистов животноводства и инженеров I:

30. При внедрении компьютерных технологий в животноводстве основное время затрачивается на

+: ввод информации -обучение персонала -подбор кадров -подбор оборудования

31. Операционная система - это

-: программа, обеспечивающая управление базами данных

-: антивирусная программа

+: программа, управляющая работой компьютера

-: система программирования

32. Информационной моделью, которая имеет сетевую структуру является

+: модель компьютерной сети Интернет

-файловая система компьютера

-генеалогическая схема животного

-схема кормления животного

33. Какие базовые функции должна выполнять оперативная система, обслуживающая оборудование в зоотехнии

запускать работу программ и оборудования +управление файловой системой компьютера, запуск и завершение прикладных программ,

запуск и завершение прикладных программ, всевозможный сервис

34. Необходимо ли осуществлять защиту информации в зоотехнии  $+$ ла нет частично только связанную, с бухгалтерским учетом

35. В настоящее время является зоотехническая информация товаром -: нет +: да

-: частично

-: не является

36. Физическая защита системы и данных в зоотехнии должна осуществляться

-: только для рабочих ПЭВМ

-: для рабочих и личных ПЭВМ

+: для рабочих ПЭВМ, узлов связи, имеющих большую протяженность

-: только для узлов связи, имеющих большую протяженность

устройство связь между компьютером и принтером

37. Информация в зоотехнии относится вследующему виду:

-: генетическая -: экономическая +: технологическая

-: полная

38. Исходная задача линейного программирования имеет оптимальный план со значением целевой функции Fmax=10. Какое из чисел является значением целевой функции F\*min двойственной задачи?

-0 -5  $+10$ -20 -∞

39. Если целевая функция исходной задачи линейного программирования задается на максимум, то целевая функция двойственной задачи задается: +на максимум; на минимум; определить невозможно.

40. Если в исходной задаче линейного программирования требуется определить план выпуска продукции, при котором обеспечивается максимальная ее стоимость при заданных ограничениях на ресурсы, то в двойственной:

требуется определить возможную цену реализации сырья +требуется найти объемы производства каждого вида продукции требуется определить возможные объемы реализации сырья

41. Суммарная оценка сырья, используемая на производство продукции каждого вида, в двойственной задаче линейного программирования должна:

быть не выше цены единицы продукции каждого вида +не превышать объемов запасов по каждому виду сырья не превышать объемов реализации по каждому виду продукции быть не ниже объемов реализации по каждому виду продукции быть не ниже цены единицы продукции каждого вида

42. Общая стоимость сырья в двойственной задаче линейного программирования прирасчетах рационов кормления животных должна стремиться к:

+минимуму максимуму оптимуму

43. Линейное программирование относится к методам:

классической математики математической статистики +оптимального программирования принятия решений в условиях неопределенности и риска динамического программирования параметрического программирования

#### **РЕЦЕНЗИЯ**

#### на рабочую программу по дисциплине «Прикладные компьютерные программы в кормлении» по направлению подготовки 36.04.02 Зоотехния (уровень магистратуры), магистерская программа Кормопроизводство, кормление животных и технология кормов

Разработчики: к.с-х.н., доцент Шепелев С.И., доцент кафедры кормления животных, переработки ПРОДУКТОВ животноводства Федерального частной зоотехнии  $\overline{M}$ государственного бюджетного образовательного учреждения высшего образования «Брянский государственный аграрный университет»

#### В рабочей программе отражены:

1. Цели освоения дисциплины, соотнесенные с общими целями ОПОП.

2. Место дисциплины в структуре ОПОП. Дано описание логической и содержательно- методической взаимосвязи с другими частями ОПОП. Указаны требования к «входным» знаниям, умениям и готовностям обучающегося, необходимые при освоении данной дисциплины и приобретенные в результате освоения предшествующих дисциплин.

3. Компетенции обучающегося, формируемые в результате освоения дисциплины. Указан перечень и описание компетенций, а также требования к знаниям, умениям и навыкам, полученным в ходе изучения дисциплины.

- 4. Структура и содержание дисциплины:
- Общая трудоемкость дисциплины в зачетных единицах и часах.
- Формы контроля по учебному плану.

5. Оценочные средства для текущего контроля успеваемости, промежуточной аттестации по итогам освоения дисциплины и учебно-методическое обеспечение. Приводятся контрольные вопросы и задания для проведения текущего контроля и промежуточной аттестации по итогам освоения дисциплины.

6. Учебно-методическое и информационное обеспечение дисциплины содержит перечень основной литературы, дополнительной литературы, программного обеспечения и Интернет-ресурсы.

7. Материально-техническое обеспечение дисциплины. Указаны фактические специализированные помещения и кабинеты с перечнем оборудования и технических средств обучения, обеспечивающих проведение всех видов учебной работы. Заключение:

На основании вышеизложенного, рассматриваемая рабочая программа может быть использована для обеспечения основной профессиональной образовательной программы по направлению подготовки 36.04.02 Зоотехния.

#### Рецензент:

начальник отдела животноводства Департамента сельского хозяйства Брянской области

![](_page_36_Picture_16.jpeg)

Потемкина Е.П.